## Муниципальное бюджетное общеобразовательное учреждение «Хибинская гимназия»

Рассмотрено на заседании МО математического образования, протокол №1 от 31 августа 2021 года МБОУ «Хибинская гимназия» Принято на НМС Протокол №1 от 31 августа 2021 года

 ДОКУМЕНТ ПОДПИСАН ЭЛЕКТРОННОЙ ПОДПИСЬЮ

Сертификат: 00D98136B98D50D7A8BB7DC0B890ED85D9 Владелец: Новикова Людмила Алексеевна Действителен: с 08.02.2023 до 03.05.2024

## Дополнительная общеразвивающая программа

## «WEB-разработка»

Направленность: техническая Уровень программы: базовый Возраст обучающихся: 15 - 18 лет Срок реализации программы: 2 года (136 часов)

> Составитель Зарницын Дмитрий Александрович, учитель информатики

г. Кировск 2021

## Оглавление

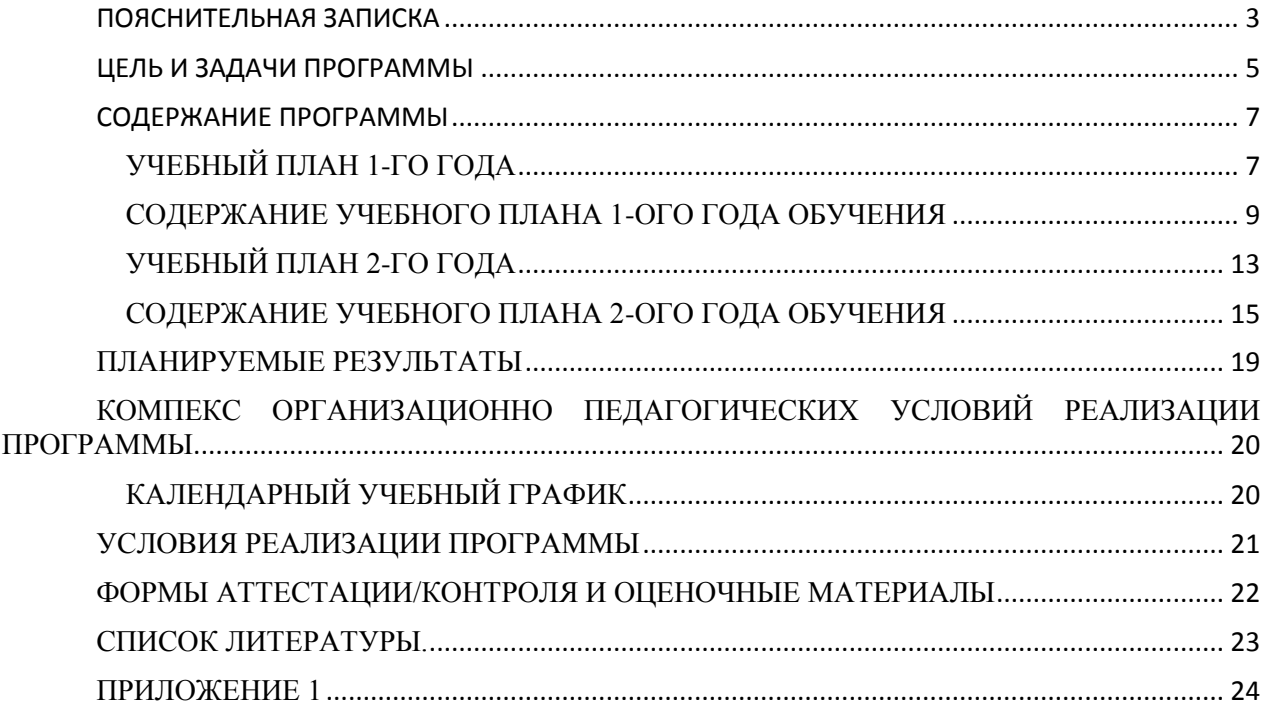

## **ПОЯСНИТЕЛЬНАЯ ЗАПИСКА**

<span id="page-2-0"></span>Программа «WEB - студия» направлена на развитие способностей разработки web-сайтов и формирование у школьников технических форм мышления и представления. Она предполагает изучение технологий разработки web-сайтов, анализ современных средств разработки веб сайтов и практическая работа при создании собственного веб сайта. Отличительная особенность данной программы в том, что в программе использован комплексный подход к обучению принципиально разным видам деятельности в рамках одного объединения.

На занятиях ребята будут постигать как основы web-технологий, так и рассматривать довольно профессиональные элементы для работы. Это позволит расширить возможность самореализации детей и, в дальнейшем, профориентации. Занятия в объединении позволят сформировать как технические навыки работы, так и получить теоретический материал и развить интеллектуально-технические способности воспитанников в процессе работы над созданием сайтов.

Воспитанники научатся разрабатывать и реализовывать проекты. Разработка каждого проекта будет проходить в форме выполнения практической работы на компьютере.

**Актуальность программы** обусловлена повсеместным распространением как web-технологий, так и связанных с данным вопросом вещей в различных отраслях и сферах деятельности человека. Понимание обучающимися основ веб разработки становится все более необходимым для полноценного и всестороннего развития личности каждого обучающегося.

Содержание программы объединяет знания о том какие технологии существуют для разработки веб сайтов, с умением применять эти знания на практике. Понимание в какой ситуации какой инструмент стоит применить и как его правильно применить.

В процессе реализации программы происходит ориентация на выбор обучающимися профессий, востребованных современным обществом, связанных с разработкой веб сайтов, веб приложений и прочих систем

**Новизна** программы заключается в том что учащиеся по итогу смогут разработать настоящий сайт и разметить его в сети Интернет в общем доступе.

**Педагогическая целесообразность** программы заключается в том, она

развивает навыки работы с инструментами создания веб сайтов, способствует раскрытию роли разработчика, формирует теоретическую базу, способствует формированию правильного стиля мышления, подготовке обучающихся к жизни в информационном обществе. Программа позволит выявить заинтересованных обучающихся, оказать им помощь в формировании навыков веб разработки, повысить уровень их технического мышления.

**Отличительная особенность программы** состоит в том, что она является мощным образовательным инструментом, который не только позволяет привить обучающемуся привычку ориентироваться на готовое, а обучает реализовывать свои проекты и задумки, воплощая конструкторские и технические идеи. Важным аспектом программы является не только работа в школе, но и практические занятия дома и на удаленных серверах.

## **ЦЕЛЬ И ЗАДАЧИ ПРОГРАММЫ**

<span id="page-4-0"></span>**Цель программы** – дать учащимся понимание основных принципов работы веб приложений. Обучить проектированию и разработке веб приложений.

## **Задачи Программы**

*Обучающие:*

• формировать представления об основах работы веб серверов

• обучать эффективной работе в средах разработки

• формировать представления об основных принципах работы веб приложений

• обучать языкам и инструментам разработки веб приложений

*Развивающие:*

• развивать техническое мышление, навыки создания веб сайтов, эффективного использования инструменты разработки;

• развивать мыслительные, технические, творческие, коммуникативные способности обучающихся;

• развивать объектное мышление за счет работы с программными объектами;

• развивать интеллектуальные и практические умения, самостоятельно приобретать и применять на практике полученные знания;

*Воспитательные:*

• воспитывать устойчивый интерес к веб технологиям;

• воспитывать информационную культуру как составляющую общей культуры современного человека;

• формировать потребность в технической деятельности, стремление к самовыражению.

## **Категория обучающихся**

Обучение по программе ведется в разновозрастных группах, которые комплектуются из обучающихся 5 - 9 классов (10 – 15 лет). Рекомендуемое количество обучающихся в группе - 12 человек.

## **Сроки реализации**

Программа рассчитана на два года обучения. Общее количество часов в год составляет 72 часов.

## **Формы и режим занятий**

Программа реализуется 1 раз в неделю по 2 часа. Программа включает в себя лекционные и практические занятия.

# СОДЕРЖАНИЕ ПРОГРАММЫ

## УЧЕБНЫЙ ПЛАН 1-ГО ГОДА

<span id="page-6-1"></span><span id="page-6-0"></span>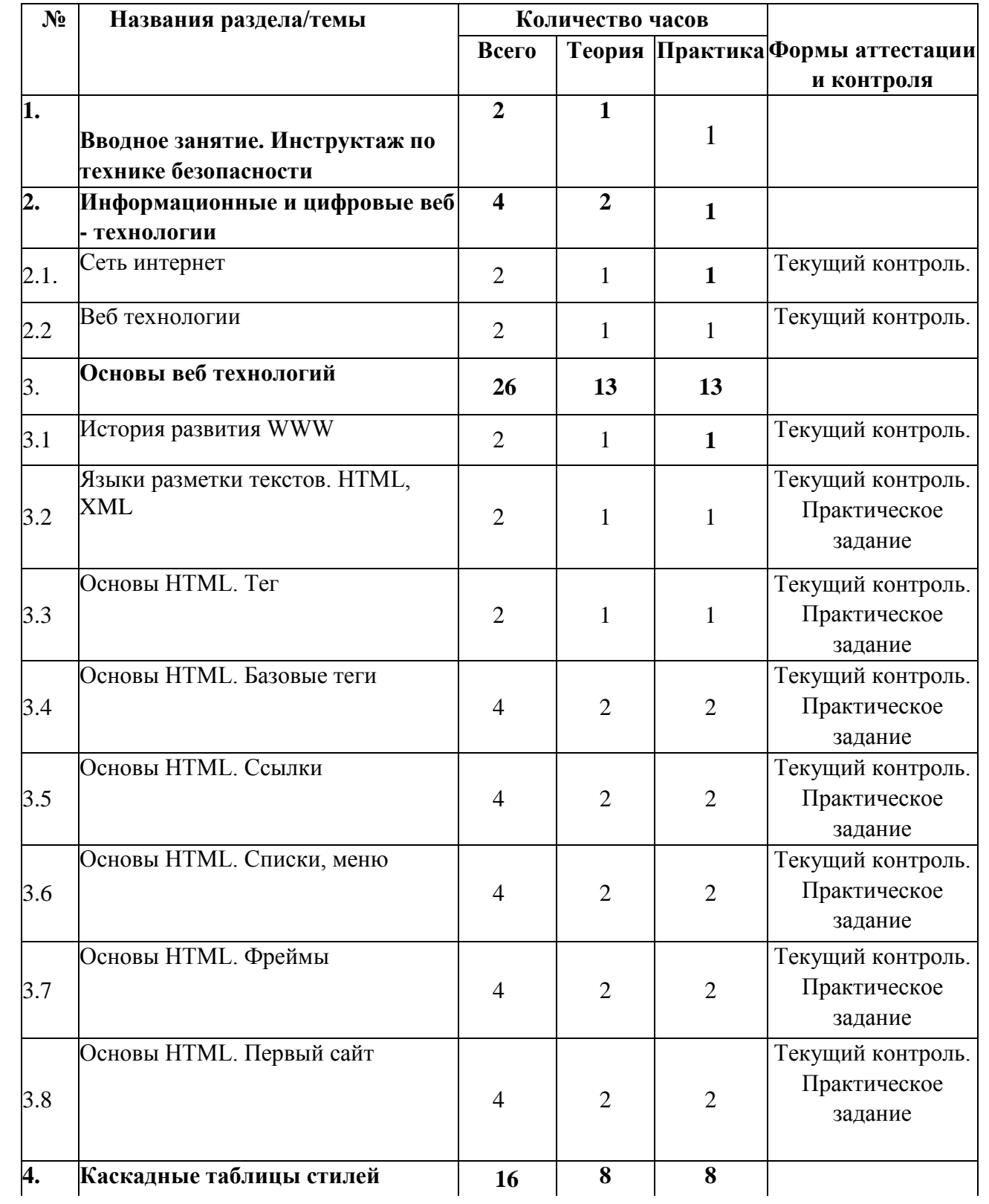

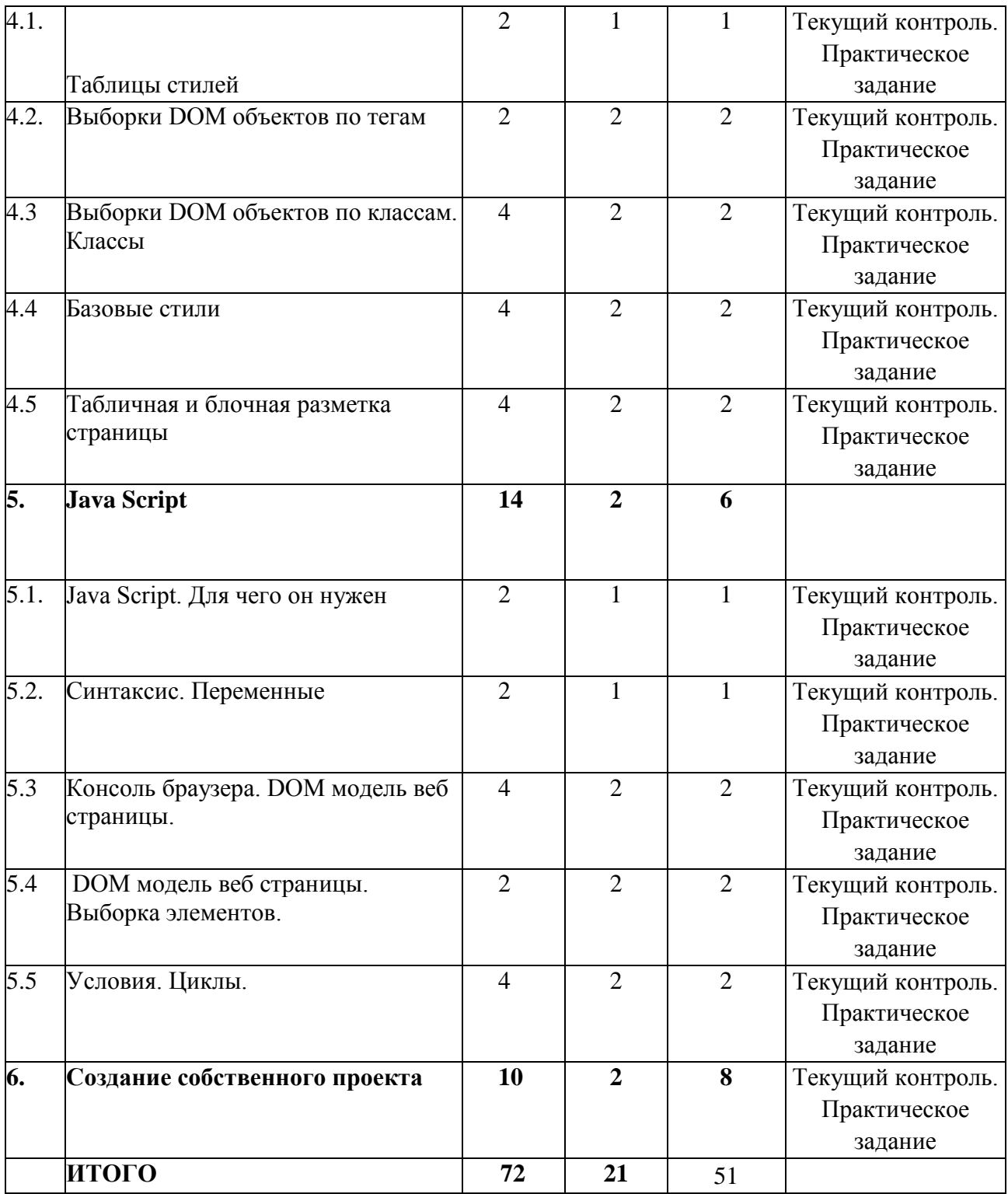

#### СОДЕРЖАНИЕ УЧЕБНОГО ПЛАНА 1-ОГО ГОДА ОБУЧЕНИЯ

#### <span id="page-8-0"></span>**Раздел 1. Вводное занятие. Инструктаж по технике безопасности**

*Теория*. Знакомство с курсом, с его целями и задачами, порядком и планом работы на учебный год. Инструктаж по технике безопасности при работе.

#### **Раздел 2. Вводное занятие. Инструктаж по технике безопасности**

#### *Тема 2.1. Сеть интернет*

*Теория*. Принципы работы компьютерных сетей. Маршрутизация. Понятие Пакета данных. Адресация в сетях.

*Практика.* Настройка не большой сети на примере 3-ех компьютеров.

#### *Тема 2.2. Веб технологии*

*Теория*. Технология WWW. Понятие браузера. Что такое веб-сайт. Статические динамические вебсайты. Принцип работы веб сервера.

*Практика.* Настройка простого веб сервера.

#### **Раздел 3. Основы веб технологий**

#### *Тема 3.1. История развития WWW*

*Теория.* История фотографии. Первые фотоаппараты. Первые фотографии.

#### *Тема 3.2. Языки разметки текстов. HTML, XML*

*Теория.* Для чего нужны языки разметки текстов. Какие бывают языки разметки.

*Практика.* Работа с различными языками разметки.

### *Тема 3.3. Основы HTML. Тег*

*Теория.* Что такое метка(тег). Аргументы тегов. Парные не парные теги

*Практика.* Создание простой HTML странички.

#### *Тема 3.4. Основы HTML. Базовые теги*

*Теория.* Базовые теги: параграф, заголовок, жирный текст, курсивный текст, подчеркнутый текст, изображение.

*Практика.* Отработка на практике тегов: параграф, заголовок, жирный текст, курсивный текст, подчеркнутый текст, изображение.

## *Тема 3.5. Основы HTML. Ссылки*

*Теория.* Что такое ссылка. URL. Принцип работы и использования ссылок.

*Практика.* Создание простого меню.

## *Тема 3.6 Основы HTML. Списки, меню*

*Теория.* Что такое список, какие бывают списки.

*Практика.* Создание меню для сайта с использованием списков.

#### *Тема 3.7 Основы HTML. Фреймы*

*Теория.* Что такое фреймы, какие бывают фреймы. Для чего они нужны.

*Практика.* Создание страницы с использованием фреймов.

## *Тема 3.8 Основы HTML. Первый сайт*

*Теория.* Принципы верстки сайта с использованием div тегов. Создание простой страницы с использованием div разметки.

*Практика.* Создание сайта.

#### **Раздел 4. Каскадные таблицы стилей**

### *Тема 4.1. Таблицы стилей*

*Теория.* Что такое таблицы стилей(CSS) для чего они нужны, как их использовать.

*Практика.* Подключение таблицы стилей к документу.

#### *Тема 4.2. Выборки DOM объектов по тегам*

*Практика.* Что такое DOM модель объектов на веб странице. Как писать правила для CSS.

*Практика.* Использование простых свойств таких как, цвет, цвет фона, шрифт, размер шрифта.

*Тема 4.3.* Выборки DOM объектов по классам. Классы

*Практика.* Атрибут тега class. Для чего нужен атрибут class.

*Практика.* Использование классов для выборки групп тегов.

### *Тема 4.4. Базовые стили*

*Практика.* Стили для работы со шрифтом, цветом, отступом снаружи, отступом изнутри, выравнивание, позиционирование.

*Практика.* Применение полученных навыков на практике.

#### *Тема 4.4. Табличная и блочная разметка страницы*

*Практика.* Что такое разметка документа. Табличная разметка. Блочная разметка.

*Практика.* Применение полученных навыков на практике.

#### **Раздел 5. Java Script**

#### *Тема 5.1. Java Script. Для чего он нужен*

*Практика.* Что такое JS. Как его правильно использовать и в каких ситуациях.

*Практика.* Применение полученных навыков на практике.

#### *Тема 5.2. Синтаксис. Переменные*

*Практика.* Синтаксис языка JS. Понятие переменной.

*Практика.* Применение полученных навыков на практике.

#### *Тема 5.3. Консоль браузера. DOM модель веб страницы.*

*Практика.* Для чего нужна консоль в браузере, как ее открыть. Как эффективно использовать. Принцип DOM модели.

*Практика.* Выполнение простых заданий в консоли. Работа с DOM моделью.

#### *Тема 5.4. DOM модель веб страницы. Выборка элементов.*

*Практика.* Как выбрать элементы по идентификатору. Изменение свойств выбранных элементов.

*Практика.* Применение полученных навыков на практике.

## *Тема 5.5. Условия. Циклы.*

*Практика.* Для чего нужны условия. Как их применять. Каков синтаксис условной конструкции. Для чего нужны циклы. Как их правильно применять. Как синтаксический организовать цикл.

*Практика.* Применение полученных навыков на практике.

#### **Раздел 6. Создание собственного проекта**

## *Тема 6.1. Теория создания фотографий движущихся объектов*

*Теория.* Выбор темы проекта.

*Практика.* Создание проекта.

#### <span id="page-12-0"></span>**№ Названия раздела/темы Количество часов Всего Теория Практика 1. Вводное занятие. Инструктаж по технике безопасности 1 1 - 2. Повторение материала 6 3 3**  $\begin{array}{|c|c|c|c|c|}\hline 2.1. & & & \hline \end{array}$ Язык разметки документов - HTML  $\begin{array}{|c|c|c|c|}\hline 2 & & & 1 & \hline \end{array}$ Текущий контроль.  $\begin{array}{ccc} 2.2 \end{array}$  Каскадные таблицы стилей  $\begin{array}{ccc} 2 & 1 & 1 \end{array}$ Текущий контроль.  $\begin{array}{c|c|c|c|c|c} \hline 2.3 & Jawa Script & & & 2 & 1 & 1 \ \hline \end{array}$ Текущий контроль. 3. **Основы динамических вебсайтов на PHP <sup>16</sup> <sup>7</sup> <sup>9</sup>** 3.1 Структура HTML запросов. 2 1 1 Текущий контроль. Практическое задание 3.2 Настройка веб сервера для работы с языком скриптов PHP. 2 1 1 Текущий контроль. Практическое задание 3.3 Первый PHP скрипт. 2 1 1 Текущий контроль. Практическое задание 3.4 Передача параметров скрипту.  $\overline{POST}$  *M* GET.  $\begin{array}{c|c|c|c|c|c} & 2 & 1 & 1 & 1 \end{array}$ Текущий контроль. Практическое задание 3.5 HTML формы. Передача и прием данных из форм. 2 1 1 Текущий контроль. Практическое задание 3.6 PHP работа с файлами. Чтение и запись файлов. 2 1 1 Текущий контроль. Практическое задание 3.7 Создаем форму анкетирования. 4 1 3 Текущий контроль. Практическое задание **4. PHP 24 12 12** 4.1. Синтаксис PHP 2  $1 \t 1 \t \text{TeV}$   $\text{TeV}$  контроль. Практическое задание

## УЧЕБНЫЙ ПЛАН 2-ГО ГОДА

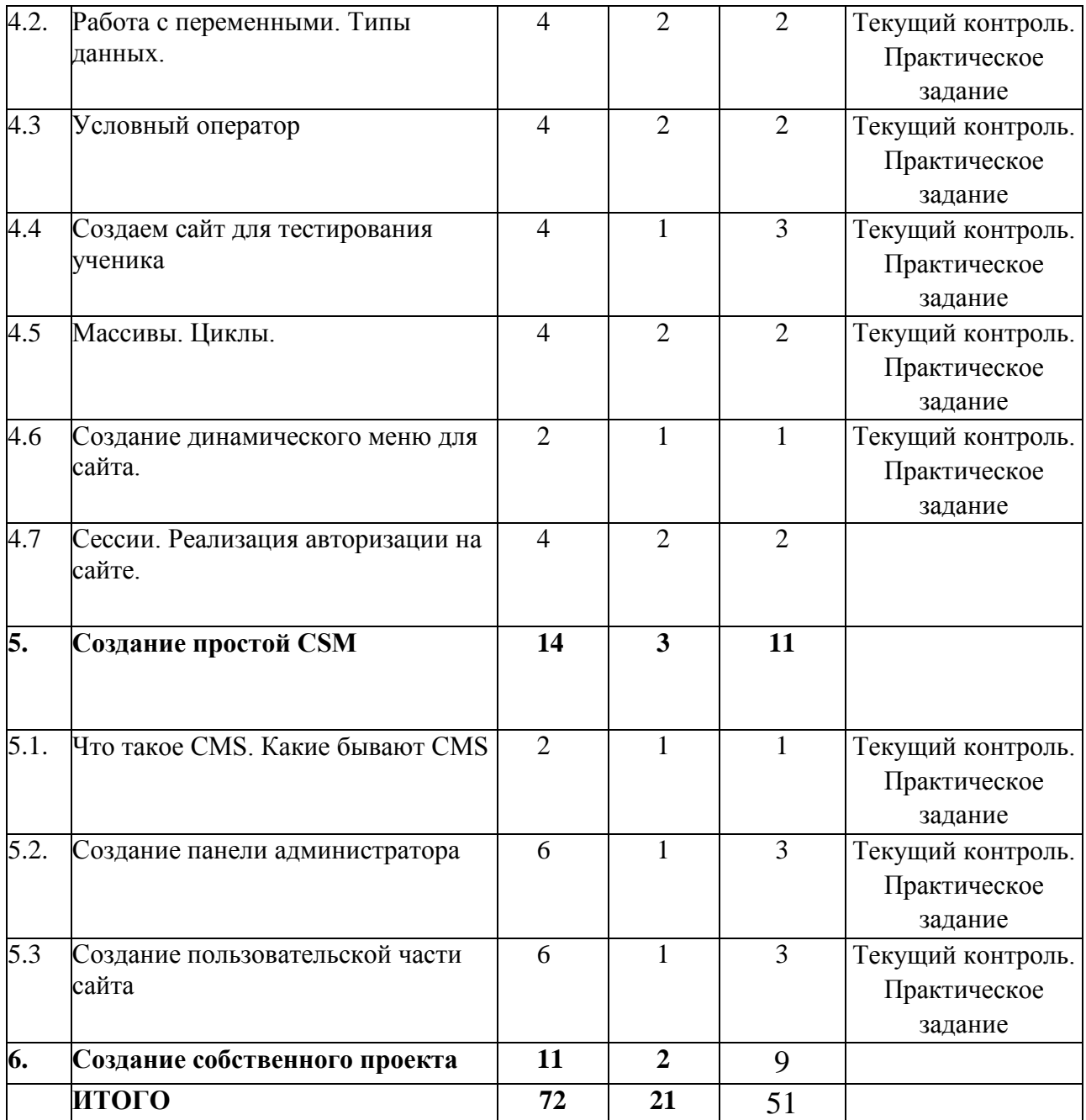

## <span id="page-14-0"></span>**Раздел 1. Вводное занятие. Инструктаж по технике безопасности**

*Теория*. Знакомство с курсом, с его целями и задачами, порядком и планом работы на учебный год. Инструктаж по технике безопасности при работе.

## **Раздел 2. Повторение материала**

## *Тема 2.1. Язык разметки документов - HTML*

*Теория*. Повторение материала прошлого года

*Практика.* Выполнение практического задания по использованию HTML тегов.

## *Тема 2.2. Каскадные таблицы стилей*

*Теория*. Повторение материала прошлого года

*Практика.* Выполнение практического задания по использованию CSS.

## *Тема 2.3. Java Script*

*Теория*. Повторение материала прошлого года

*Практика.* Выполнение практического задания по использованию JS.

## **Раздел 3. Основы динамических вебсайтов на PHP**

## *Тема 3.1. Структура HTML запросов.*

*Теория.* Из чего состоит запрос. Какие бывают заголовки. Как посмотреть запрос и ответ в браузере

*Практика.* Изучение запросов в браузере

*Тема 3.2. Настройка веб сервера для работы с языком скриптов PHP.*

> *Теория.* Что такое PHP? как он работает. Какие есть еще скриптовые языки.

*Практика.* Настройка веб сервера для работы с PHP.

## *Тема 3.3. Первый PHP скрипт.*

*Теория.* Как создать файл. Как его вызвать на исполнение. *Практика.* Создание скрипта «HELLO WORLD».

#### *Тема 3.4. Передача параметров скрипту. POST и GET.*

*Теория.* Как передать данные скрипту. Что такое POST метод. Что такое GET метод передачи данных

*Практика.* Создание скрипта, принимающего входные параметры методом GET и выводящего их на экран.

#### *Тема 3.5. HTML формы. Передача и прием данных из форм.*

*Теория.* Синтаксис создания HTML форм. Параметры формы. Получение данных из формы в скрипте

*Практика.* Создание скрипта, принимающего входные параметры методом POST и выводящего их на экран.

*Тема 3.6.* HP работа с файлами. Чтение и запись файлов.

*Теория.* Что такое файл. Как писать и читать из файлов.

*Практика.* Выполнение заданий по чтению и записи данных в файлы.

*Тема 3.7.* Создаем форму анкетирования.

*Теория.* Объяснение задания. Создание веб формы выводящей несколько вопросов. Результат записывается в файл.

*Практика.* Создание веб формы

#### **Раздел 4. PHP**

#### *Тема 4.1. Синтаксис PHP*

*Теория.* Использование операторных скобок. Использование комментариев в коде. Метки для PHP скриптов. Использование точки с запятой. Разделение HTML и PHP кода.

*Практика.* Создание скрипта по заданию

#### *Тема 4.2. Работа с переменными. Типы данных.*

*Теория.* Что такое переменная. Как создать переменную. Что можно делать с переменной. Какие бывают типы данных в PHP.

*Практика.* Создание скрипта по заданию с переменными.

## *Тема 4.3. Условный оператор*

*Теория.* Для чего нужна условная конструкция. Какой синтаксис условной конструкции. Упрощенная и полная форма условной конструкции. Простые условия. Логическое И. Логическое ИЛИ. Логическое отрицание.

*Практика.* Создание скрипта по заданию с условным оператором.

## *Тема 4.4. Создаем сайт для тестирования ученика*

*Теория.* Как собрать данные из формы и обработать их.

*Практика.* Создание сайта для тестирования ученика.

## *Тема 4.5. Массивы. Циклы.*

*Теория.* Что такое массивы. Как их использовать. Какой синтаксис. Что такое циклы. Какие они бывают. Как использовать циклы.

*Практика.* Создание скрипта по заданию с использованием массивов и циклов.

## *Тема 4.6. Создание динамического меню для сайта.*

*Теория.* Как построить меню на лету используя информацию из файлов.

*Практика.* Создание скрипта по заданию

### *Тема 4.6. Сессии. Реализация авторизации на сайте.*

*Теория.* Что такое сессии. Как их использовать. В каких случаях они нужны. Безопасность сессий.

*Практика.* Создание скрипта авторизации пользователей.

### **Раздел 5. Создание простой CSM**

*Тема 5.1.* Что такое CMS. Какие бывают CMS

*Теория.* Что такое CSM. Зачем они нужны. Какие есть CMS на рынке.

*Практика.* Знакомство с одной из известных CMS.

### *Тема 5.2. Создание панели администратора*

*Практика.* Описание принципа создания панели

администратора.

*Практика.* Создание панели администратора.

*Тема 5.3. Создание пользовательской части сайта Практика.* Принцип шаблонов *Практика.* Создание шаблона сайта.

## **Раздел 6. Создание пользовательской части сайта**

*Практика.* Выбор темы для проекта, обсуждение особенностей выбранной темы, постановка целей и задач.

*Практика.* Реализация проекта.

## **ПЛАНИРУЕМЫЕ РЕЗУЛЬТАТЫ**

## <span id="page-18-0"></span>По итогам *первого года* обучающиеся **будут знать:**

- Что такое веб технологии
- Какие бывают языки разметки документов
- Что такое каскадные таблицы стилей
- Какие свойства можно использовать в CSS
- Базовые теги HTML
- Фреймы HTML
- Как подключать таблицы стилей к документу
- Что такое Java Script
- Как и в каких ситуациях использовать JS

## **будут уметь:**

- Создавать простые HTML страницы
- Использовать каскадные таблицы стилей
- Пользоваться Java Script

## По итогам *второго года* обучающиеся **будут знать:**

- Что такое динамические страницы
- Что такое веб сервер и как его настроить
- Что такое язык скриптов PHP
- Как использовать условия в PHP
- Как использовать циклы в PHP
- Как передавать данные в PHP скрипты

## **будут уметь:**

- Обрабатывать принятые данные в скриптах PHP
- Использовать условные конструкции
- Использовать циклы
- Работать с файлами через PHP
- Генерировать HTML разметку

## <span id="page-19-1"></span><span id="page-19-0"></span>**КОМПЕКС ОРГАНИЗАЦИОННО ПЕДАГОГИЧЕСКИХ УСЛОВИЙ РЕАЛИЗАЦИИ ПРОГРАММЫ**

КАЛЕНДАРНЫЙ УЧЕБНЫЙ ГРАФИК ПРИЛОЖЕНИЕ 1

## **УСЛОВИЯ РЕАЛИЗАЦИИ ПРОГРАММЫ**

<span id="page-20-0"></span>Продуктивность работы во многом зависит от качества материальнотехнического оснащения процесса, инфраструктуры организации и иных условий. При реализации программы используются методические пособия, материалы на электронных носителях.

Для успешного проведения занятий и выполнения программы в полном объеме необходимы:

## *инфраструктура организации:*

• учебный кабинет;

## *технические средства обучения:*

- ноутбуки (операционная система Windows 10 (64-битная); процессор с тактовой частотой 2200 MHz и более; ОЗУ не менее 2 ГБ; видеокарта с видеопамятью объемом не менее 256 Мб;
- $\bullet$   $\Pi$ O SublimeText3
- Интерактивная доска
- Проектор
- $\bullet$  ПО Веб сервер Apache

## <span id="page-21-0"></span>**ФОРМЫ АТТЕСТАЦИИ/КОНТРОЛЯ И ОЦЕНОЧНЫЕ МАТЕРИАЛЫ**

Формы контроля и оценочные материалы служат для определения результативности освоения Программы обучающимися. Текущий контроль проводится по окончании изучения каждой темы - выполнение обучающимися практических заданий. Промежуточный контроль проходит в середине учебного года в форме открытого занятия. Итоговый контроль (зачетное занятие) проходит в конце учебного года - в форме защиты проектов, на которой обучающиеся представляют свои работы и обсуждают их.

#### *Формы проведения аттестации:*

- выполнение практических заданий;
- открытое занятие;
- защита проектов.

## **СПИСОК ЛИТЕРАТУРЫ.**

#### <span id="page-22-0"></span>**Список литературы, используемой при написании программы**

1. Изучаем HTML5. Библиотека специалиста, Б. Лоусон, Р. Шарп - Питер; 253 стр.

2. Дэвид Макфарланд: Новая большая книга CSS - Питер 2019; 720 стр.

3. JavaScript. Подробное руководство - Символ-Плюс 2008; 992 стр.

4. PHP 7 | Котеров Дмитрий Владимирович, Симдянов Игорь Вячеславович БХВ-Петербург 2019; 1088 стр.

<span id="page-23-0"></span>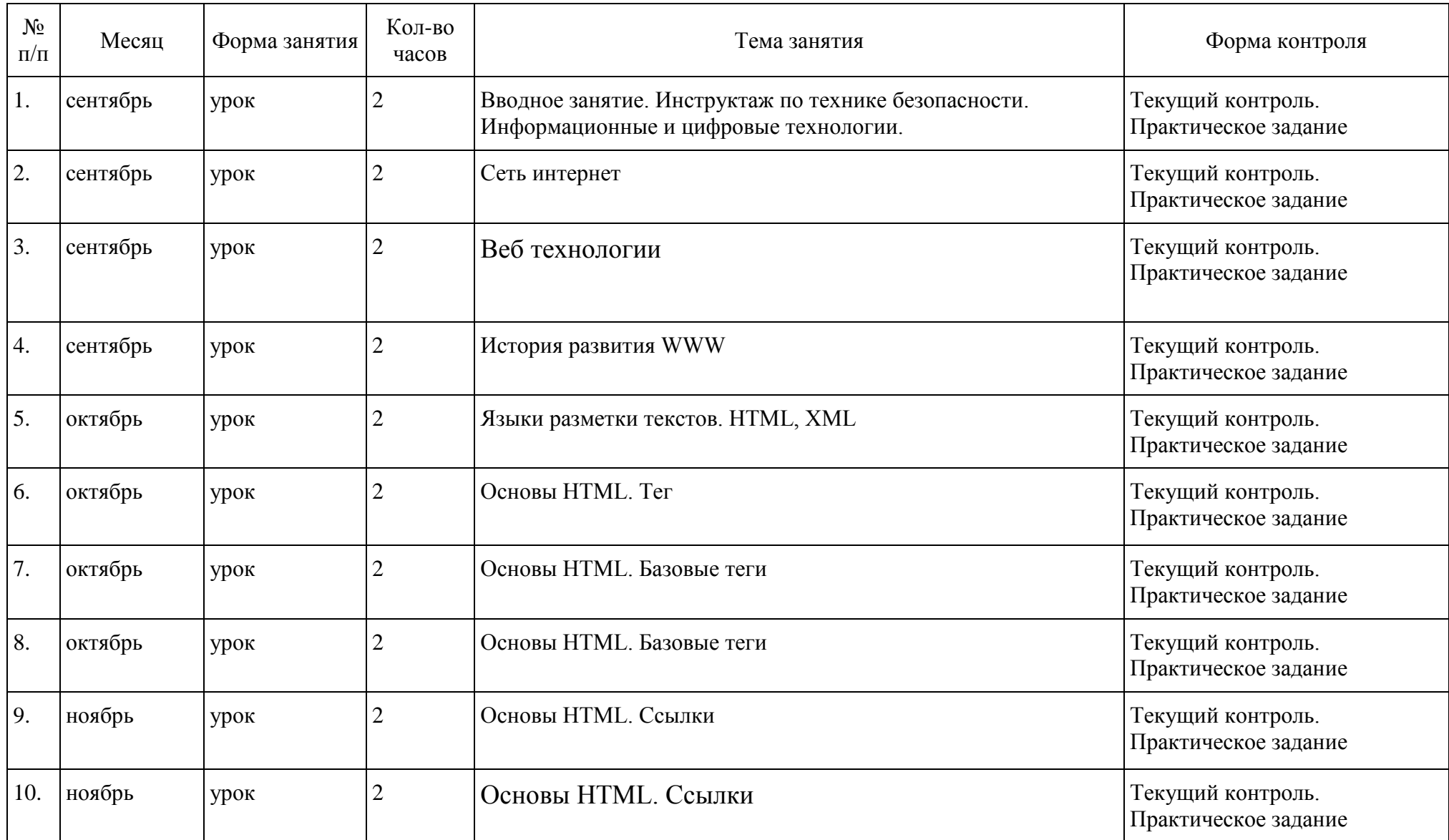

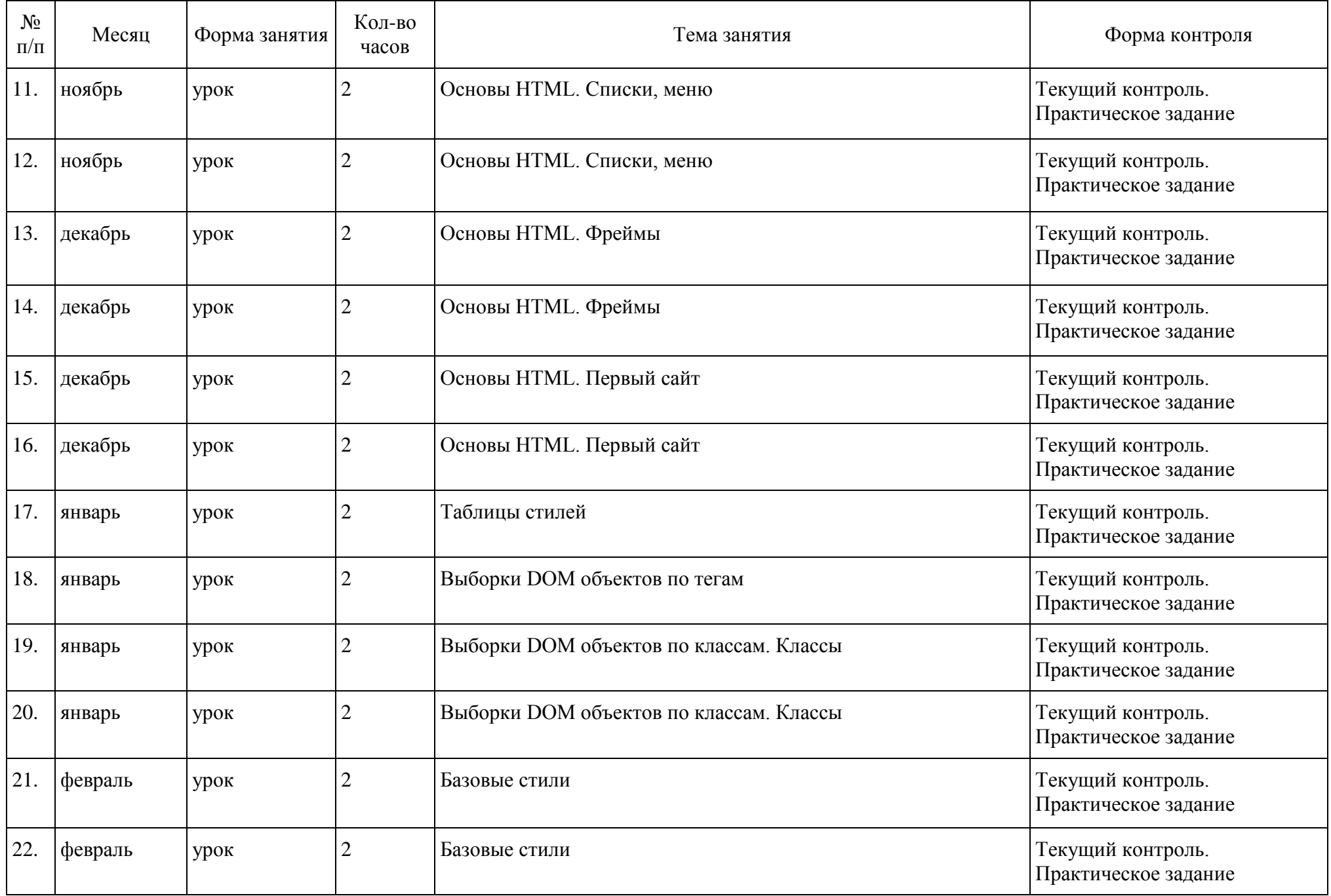

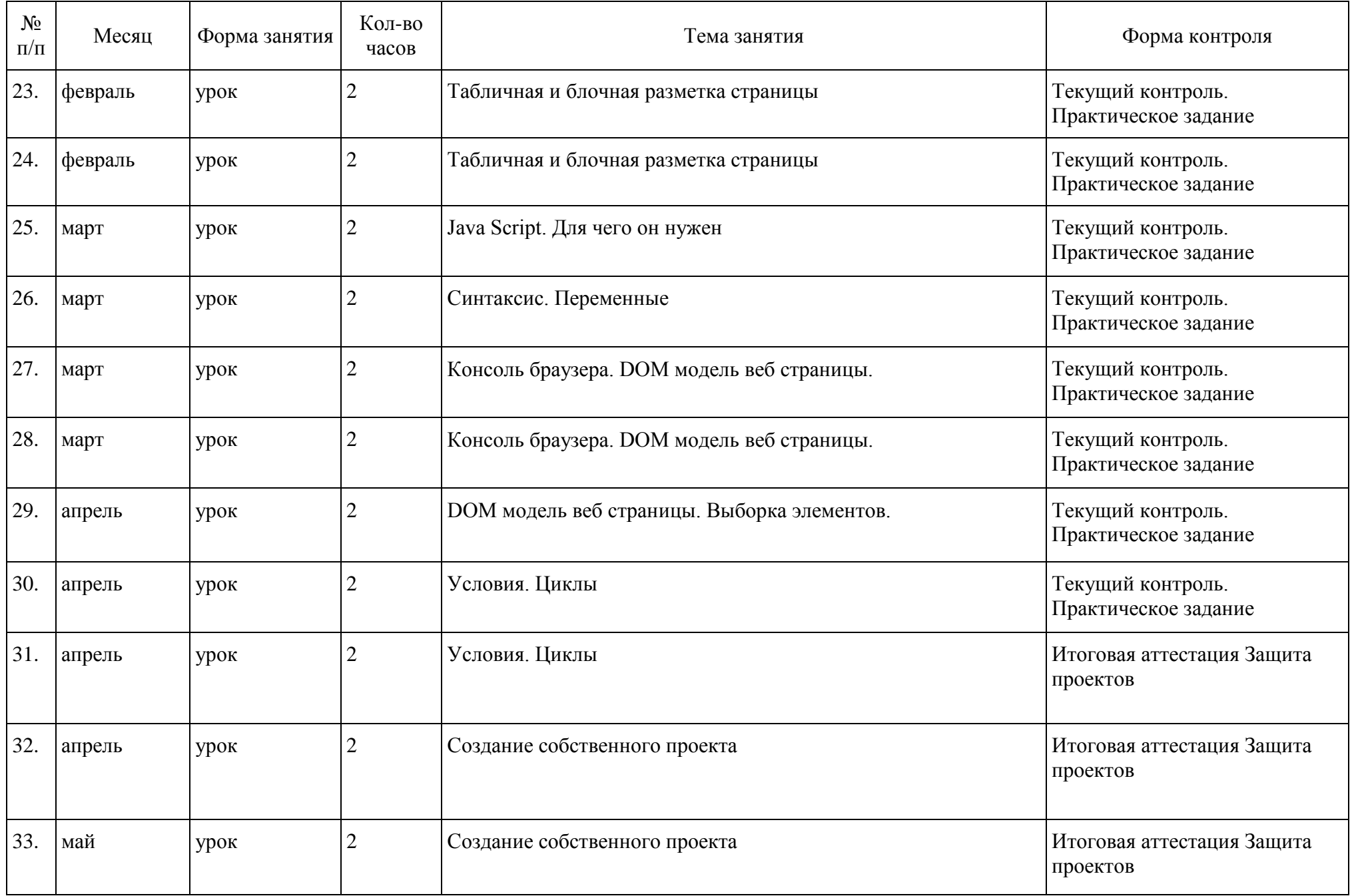

![](_page_26_Picture_68.jpeg)

![](_page_27_Picture_204.jpeg)

![](_page_28_Picture_200.jpeg)

![](_page_29_Picture_213.jpeg)

![](_page_30_Picture_53.jpeg)